## SAP ABAP table /SAPSLL/AGGREGTAB 02 S {SLL: Preference: Aggregation Structure Layer 02}

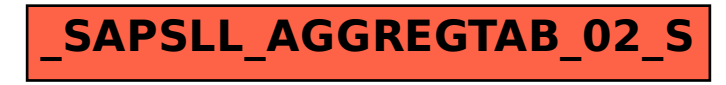